## **Cara Download Dan Instal Photoshop Di Laptop ((INSTALL))**

Installing Adobe Photoshop is relatively easy and can be done in a few simple steps. First, go to Adobe's website and select the version of Photoshop that you want to install. Once you have the download, open the file and follow the on-screen instructions. Once the installation is complete, you need to crack Adobe Photoshop. To do this, you need to download a crack for the version of Photoshop that you want to use. Once you have the crack, open the file and follow the instructions to apply the crack. After the crack is applied, you can start using Adobe Photoshop. Be sure to back up your files since cracking software can be risky. With these simple steps, you can install and crack Adobe Photoshop.

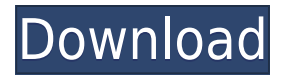

In addition to the standard features of photo editing, Adobe has created a host of interesting new tools designed to enhance your workflow and make you more efficient. In this way, the program is changing into something that's becoming more like a modern desktop mosaic creator, with room for advanced photo blending, detail extraction and manipulation, and even instance and layer adjustments. You can also easily remove saturation, colors, even certain parts of the image, by using a simple brush to paint out the parts you want changed, then save your new version. "If you want to look at the product, it's absolutely free. You can use it on your own resources and it will stay free. If you want to use it for commercial purposes, you need to buy it. But you're not going to make any money with it. You can't go and sell that in the open market without paying for it. You can share the program. If you're selling the program, you'll need to keep it until the end of the subscription." Image editing software can be, for the most part, a redundancy of features that allow us to quickly and easily enhance an existing image. The software we use to edit photos allows us to select parts of the photo, adjust them in different ways, either to bring out a clearer photograph or to keep the image as it is -- and then we hit apply to see what the final picture looks like, in the way we want it. The new feature of Adobe Photoshop Elements 2021 is that those edits will be reflected right away.

## **Adobe Photoshop CS4 Torrent x32/64 2022**

Adobe Photoshop **CC** Premium quickly makes any image look great. It supports everything from removing red eye and removing blemishes to burning images to create realistic effects. The best part is that it does all this, while you learn along the way. You can also use Photoshop **CC** for higherend graphics work. It offers some of the best and most popular effects and tools such as layers, filters, brushes, learn, and more.

3 Related Question Answers Found Which Version of Photoshop Is Best for Beginners? If you're looking to find the right Photoshop for beginners, you'll want to look at the different editions and models. Here's a look at what you can get for yourself: Free Photoshop If you're not looking to customize your computer, having a free Photoshop is a great choice. The free Photoshop edition is great for beginners and does a great job of basic editing. Free Photoshop also includes adding special effects, combining images, and a few other basic editing features. If you don't want to pay for more editing features, this is a great option.

1 Related Question Answers Found Which Version of Photoshop Is Best for Beginners? Adobe Photoshop is one of the most popular photo editing software programs around. It offers a variety of features to help you edit photos and create various types of visual art. How Is Adobe Photoshop Used? There are several different uses of Photoshop to consider when choosing how best to use the software. Which Photoshop to Buy for Beginners? Want to know the best version of Photoshop to buy? Here is a look at the different Photoshop editions and what they offer. 933d7f57e6

## **Download Adobe Photoshop CS4Full Version Product Key Full 2022**

Adobe Photoshop is a popular image editing tool that is used by amateurs and industry professionals alike. There are many things that can be done by using this software to change the appearance of the image. It has an user interface, with which you can adjust size, placement, and other settings. It is a software that takes a lot of time to master. Here are some of the key features of the software: Adobe Photoshop is an image editing tool which will help you to improve the appearance of your images, manipulate them, and give them a more professional look. The software tool is based on a computer and it is a multi-media software that has brought advancement in the way images look. The image manipulation in Adobe Photoshop has a concern over the color balance to make it more potent to help you enhance your images. Some of the features of Photoshop are a good place to open edit images, image merge, image adjustment, image enhancements, layer merge, layer mask, image reduction, etc. Adobe Photoshop is a great tool for improving the appearance of an image. It a software used by the professionals to enhance, edit, and arrange images. Image editing is the art and science of manipulating images using special effects, color, and other tools. Lots of changes can be done using Photoshop, most of which can be achieved using the tools and commands, plus the range of plug-ins available. Adobe Photoshop is a fantastic software used by professionals. It has the ability to control colours and other features. With its features it changes the found objects and creates new ones. The various different layer tools are used to transform the image. Some of its features are the ability to create a mask, clone, and loads of adjustment options.

download photoshop default brushes download 3d mockup logo for photoshop 3d mockup free download for photoshop best font download for photoshop how to download google font to photoshop free download 3d fonts for photoshop 3d fonts free download for photoshop photoshop 7.0 free download for windows 10 32 bit camera raw filter for photoshop cs6 32 bit download free download of adobe photoshop for windows 7 32 bit

If you want to save an altered picture as a new file, you can save it as a JPG and PNG format. You can use the software for the best effect on the image. You will be able to create a high-quality image with the help of this application. All of the features are given by this software. If you want to use the other software to edit the image, you may need to pay money. Using the software is now affordable without any limit as the price also depends upon the length of time you want. You will get the best result with the help of this software. Monochrome photos are also available in this. The details of the image and all the layers choose the size, background, and other various changes. This lets you select JPEG and PNG format. You can edit anything in this software. The process is pretty simple when you are using this software because you can see the image full screen, change the size and resolution of the image, and edit it. You can make the image softer with the help of this software. No two users find it the same as the people can customize the image to the most popular way. Creative and artistic projects can be accomplished by using the software easily. It comes with an ordinary and easy interface. If you are a beginner, you can follow the seven tips in order to get better with computer softwares and image editing services. These tricks and tips can be successful in case you are a beginner. The best part of using this software is it will be able to edit and fix the image. You will be able to save the image as a JPG format. If you want to make a new image, you can save the image as a JPG and PNG format. It helps in rearranging the image and changing the resolution. The

latest version of this software has tools to add artistic effects to your images as you edit. You can add some bright colors or text to your images. Editing the images is easy. All you have to do is open the image and adjust it.

The choice of any creative professional is a little less black and white. While Open Source offers the soul of the internet, Apple offers the technology edge of the newest popular apps and Google offers the most secure and consumer-friendly services, Adobe has mastered the balance and brings the very best of the web to work, making the most appealing option for graphic design, web design, and multimedia-based websites. With the web designer in mind, Adobe provides a combination of the best of the web, the best of the desktop, and the best possible hardware for the computer used to create graphics. Whether you work with web-based programs or desktop applications, you have the chance to begin a new career, right at home, with the help of Adobe software. The Future of the Web > Adobe shares the excitement of bringing the magic of Photoshop to the Web, with innovations that will enrich the work of designers and content creators. The Photoshop Browser for Web & Interactions (beta) extension transforms web browsers such as Chrome, Firefox, Opera and Safari into the next-generation editor for images. Users with a Preview or Creative Cloud site can be their own editor and explore the Web with the rich tools and imagery of Photoshop, then email images to any other address. Share for Review (beta) automatically sends working file and keyboard tracks back and forth during collaborative edits. Ask anyone to review your work, and they can mark up the image from anywhere by just clicking to offer feedback in real time. Make improvements on vacation, from anywhere, to correct issues and return to your main project. Share and archive versions of your edit and keep track of completed changes in the title bar.

<https://techplanet.today/post/transformers-prime-all-episodes-download-hot> <https://techplanet.today/post/rakta-charitra-2-hd-telugu-best-download-movie> <https://techplanet.today/post/7g-rainbow-colony-hd-movies-download-new-720p> <https://techplanet.today/post/le-avventure-di-leogatto-exclusive> <https://techplanet.today/post/jetbrains-rider-201832-crack-top-mac-osx> <https://techplanet.today/post/veerey-ki-wedding-2-full-movie-download-720p-movie-top> <https://techplanet.today/post/buddhadll-for-call-of-duty-black-ops-ii73-top> <https://techplanet.today/post/hd-online-player-kis-kisko-pyaar-karoon-4-full-movie-free> <https://techplanet.today/post/kannada-sex-phone-talk-boy-and-girls-audiogolkes> <https://techplanet.today/post/raging-phoenix-1080p-bluray-hd-eng-sub-free-torrent-new-download> <https://techplanet.today/post/blu-the-stoneman-murders-movies-top> <https://techplanet.today/post/mbot-crack-work-indir-joysro-indir> <https://techplanet.today/post/idm-628-build-6-full-patch-crack-download-latest-link> <https://techplanet.today/post/krrish-3-full-best-video-songs-hd-1080p> <https://techplanet.today/post/happy-new-year-720p-tamil-movie-download-verified>

"The splash screen, when you start up the computer, can feature one of two different images, usually a picture of the company founder, or a picture of a soft drink, like Coca-Cola or Pepsi. Then, if you're in a situation where **Photoshop** won't display the splash screen automatically, then the **Photoshop** splash screen" (Wikipedia). While Photoshop is a massive package with more advanced features, it also provides a much simpler editing experience with more comfort when you're editing, preparing images for printing, or simply when trying to make those basic improvements to your existing images. Photoshop is used to create full color images, adjusting the colors and contrast, and refinements such as sharpening, cropping and more. Unlike Elements, which is a backup and

complimentary image editor, Photoshop is a full-featured, full-scale development environment for your images. It's a great editing tool, and a full suite of design filters and vector drawing tools rival Illustrator and InDesign. If you want to publish your work online, you use Illustrator. It includes most of the same editing features in addition to video frame-by-frame editing tools, motion detection, stabilizing, masking, masking tools, camera speed control, sliders, video effects and direct access to the industry-standard codecs such as DivX and XVID. In addition, Adobe Premiere Elements for Mac supports pull-down menus, a tool bar, and Edit menu shortcuts.

Some of the best features of Photoshop CC are the new tools. There are a set of brand new tools that make Photoshop more friendly for designers. The new measuring tool and generated stripes make it easy for designers to measure and calculate any size. You can now control opacity with Layers this way, you can copy, move, and paste the layers using their values. This makes it very easy for designers to manage layers and also customize them. Each layer has its own unique set of properties and settings that can be changed. Photoshop CC provides an option to save embeds. It allows you to include embeds in your project for each design. This feature makes it easy for designers to embed custom video and imagery into their design. You can also remove and add hover effects, captions, and markers. Batch processing is one of the new features that let you work on multiple images at a time. Photoshop CC allows you to automate the process of creating images from documents and making them automatically into a unique custom-designed format. Using customizable themes, you can get a new set of predefined styles and create your own. As well as, you can control the look and feel of an image or a webpage at any time with this theme feature. Be it a drawing vector or a complex PSD, Adobe Photoshop can change the color of every object in proportion to the luminance. But many of us often face the following problem, **i. How to edit and change the hue and contrast color from saved file?** Some screenshot has captured a part of the problem. Let see what.